## Anexo Convocatoria 21/2017 Universidad Nacional de General Sarmiento<br>de General Sarmiento ANEXO CONVOCATORIA 21/2017

## **RENGLONES**

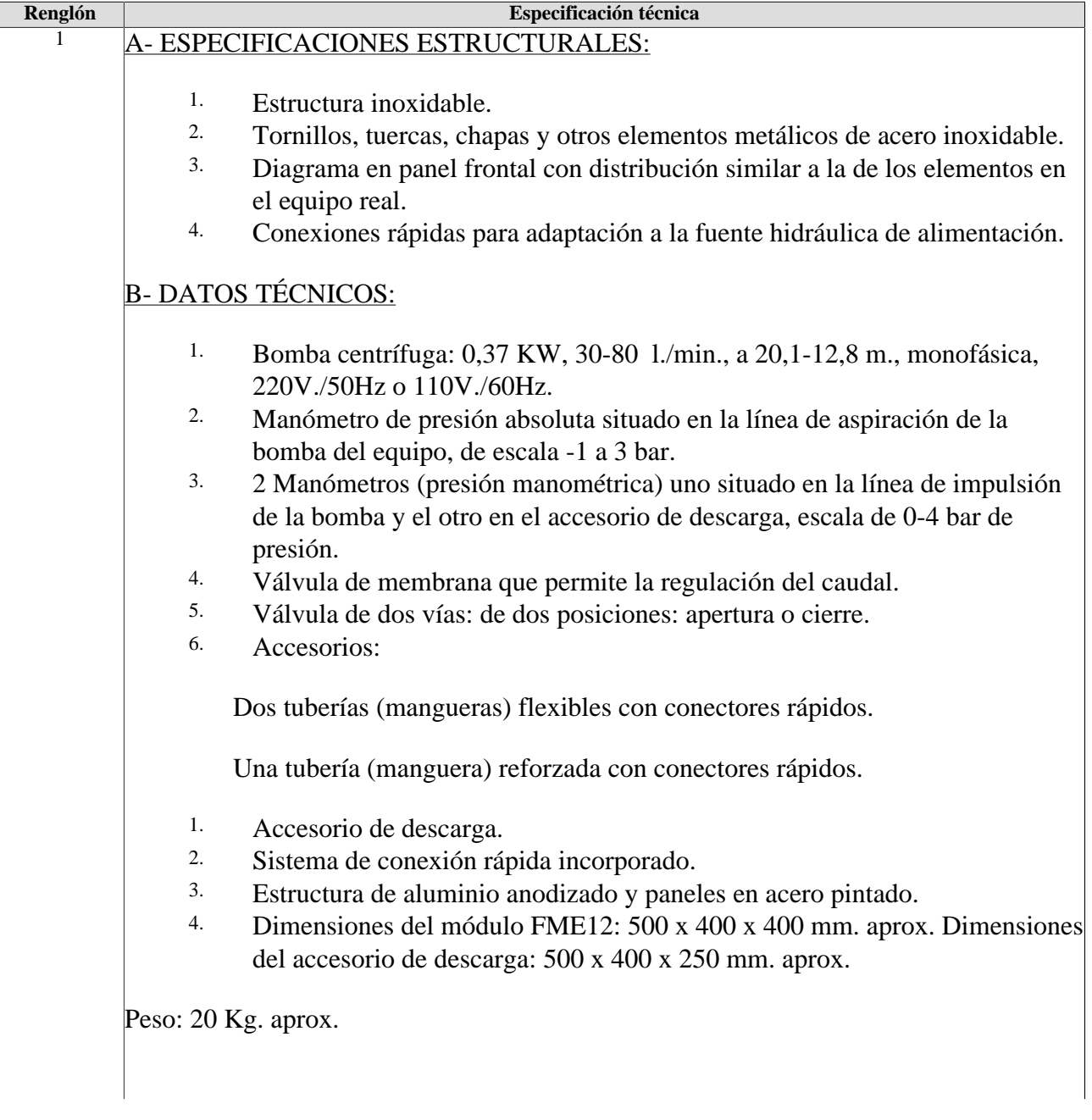

## Universidad Nacional de General Sarmiento

• Sistema del Software C.A.I.

C- SISTEMA DE SOFTWARE DE ENSEÑANZA ASISTIDA DESDE COMPUTADOR (PC) (C.A.I.):

Este completo paquete de software consta del Software del Instructor (INS/SOF) totalmente integrado con el Software del Alumno/Módulo (FME../SOF).

1. INS/SOF. Software de Administración de la Clase (Software del Instructor):

El Instructor puede:

- Organizar a los alumnos por clases y grupos.
- Crear fácilmente nuevas entradas o eliminarlas.
- Crear base de datos con información del alumno.
- Analizar resultados y realizar estadísticas comparativas.
- Generar e imprimir informes.
- Detectar los progresos y dificultades del alumno.

...y muchas otras facilidades.

 El Software del Instructor es el mismo para todos los módulos, y trabajando en red local permite controlar a todos los alumnos de la clase.

IMPORTANTE: Solo un paquete de Software es necesario por clase.

- 1. FME../SOF. Software de Enseñanza Asistida desde Computador (PC) (Software del Alumno/Módulo):
- Explica como usar el módulo y como realizar los experimentos y qué hacer en cualquier momento.
- Cada módulo dispone de su propio Software.
- Manejo de las opciones del programa mediante barras de menú desplegables y ventanas.
- Cada Software contiene:

Teoría: ofrece al estudiante el trasfondo teórico para un total entendimiento de la materia.

Ejercicios: divididos en áreas temáticas y capítulos para comprobar que la teoría ha sido entendida.

## Universidad Nacional de General Sarmiento

Prácticas guiadas: presenta varias prácticas a realizar junto el módulo, mostrando como realizar los ejercicios y las prácticas.

Exámenes: conjunto de preguntas para comprobar el conocimiento obtenido.

Software FME/CAL

D- SOFTWARE DE APRENDIZAJE ASISTIDO DESDE COMPUTADOR (CÁLCULO Y ANÁLISIS DE RESULTADOS):

1. FME../CAL. Software de Aprendizaje Asistido desde Computador (Cálculo y Análisis de Resultados):

Este Software de Aprendizaje Asistido desde Computador (Cálculo y Análisis de Resultados) "CAL" está basado en Windows, sencillo y muy fácil de usar, específicamente desarrollado por EDIBON.

En clase CAL ayuda a realizar los cálculos necesarios para sacar las conclusiones correctas de los datos obtenidos durante la realización de las prácticas y experimentos.

Con un solo click, CAL computa los valores de todas las variables que intervienen y realiza los cálculos.

Igualmente, CAL permite la opción de representaciones gráficos e impresión de resultados.

Entre las opciones de gráficas, cualquier variable se puede representar contra cualquier otra.

Gran variedad de representaciones gráficas.

Ofrece una gran variedad de información tal como el valor de constantes, factores de conversión de unidades y tablas de derivadas e integrales.

• Sistema de Adquisición de Datos BDAS

E- BDAS. SISTEMA BÁSICO DE ADQUISICIÓN DE DATOS Y SENSORES.

Universidad Nacional de General Sarmiento F- MANUALES: Este módulo se suministrará con los siguientes manuales: 1. Manual de servicios requeridos. 2. Manual de montaje e instalación. 3. Manual de interface y software de control (si es necesario). 4. Manual de puesta en marcha. 5. Manual de normas de seguridad. 6. Manual de mantenimiento. 7. Manual de calibración (si es necesario). 8. Manual de prácticas. G- POSIBILIDADES PRÁCTICAS: Este módulo está diseñado para poder realizar las siguientes prácticas: 1. Cálculo del caudal de agua. 2. Obtención de la curva H(Q) de una bomba centrífuga. 3. Acoplamiento en serie de dos bombas de características iguales. 4. Acoplamiento en paralelo de dos bombas de características iguales. 2 Banco de craga resistiva: Tensión de alim 3x380 v Carga total 5 Kw con 8 pasos de 0,625 Kw por fase. Gabinete: compuesto por un bastidor de hierro ángulo con paredes y piso de metal desplegado reforzado,tapa de conexiones, manija y ruedas pintados. La carga: compuesta por resist.tubulares blindadas en acero inox. con aletado rectangular . Las resistencias se refrigeran con un ventilador. El tablero contiene llaves trérmicas, prensacable y bornera, amperímetro por fase, voltímetro, ojos de buey.